$,$  tushu007.com

## $<$

 $<  $>>$$ 

- 13 ISBN 9787302309772
- 10 ISBN 7302309779

出版时间:2013-2

 $(2013-02)$ 

PDF

http://www.tushu007.com

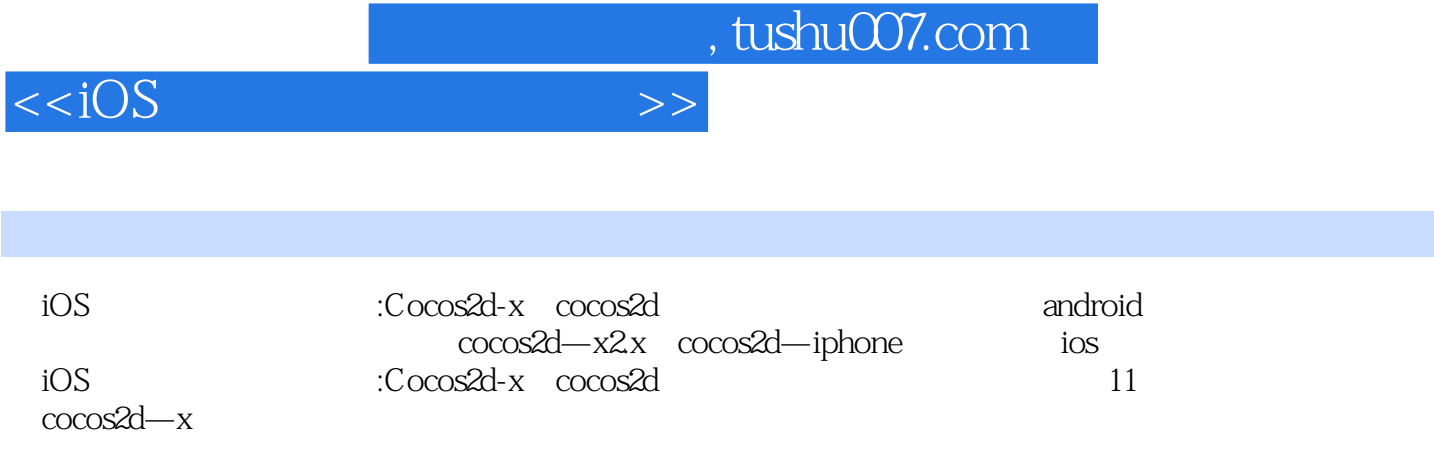

cocos2d—iphone<br>iOS

:Cocos2d-x cocos2d

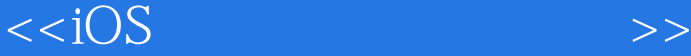

 $\cos 2d - x$  1  $\cos 2d - x$  1.1 $\cos 2d - x$  1.2 $\cos 2d - x$ 1.3 a 2 hello cocos2dx 2.1 cocos2d—x 2.2cocos2d—x 2.3 4 2.4appdelegate 3 2.5 cocos2d—x 2.6 3 3.1 helloworldscene 3.2 cocos2d—x 3.3ccsprite 3.4  $\mu$ layer 3.5ccnode tag 3.6  $\mu$   $\mu$   $\mu$   $\lambda$   $\lambda$  3.8cctextfieldttf 3.9ccmenu 3.10cceditbox 3.11cccontrolswitch 3.12cccontrolslider 3.13cccontrolbutton 3.14los 3.15 3.16draw 3.17 3.18ccprogressto 3.19ccscrollview 3.20 3.21 3.22cclog cclog 3.23 4 4.1action 4.2 4.3 22 4.4 32 4.5 5 5.1 5.2 5.3 5.4 5.5 5.6 5.7 5.8cocosbuilder 5.9 5.10 6 cocos2d—x  $61$  cocos2d—x  $62$ xcode ios android  $63$ xcode in  $7$  7.1 6.4c++调用java层 6.5ios与android的视频播放 6.6本章小结 第7章飞行射击项目实战篇 7.1飞行射击项目概  $7.2$  7.3  $7.3$  fps  $7.4$  7.5  $\degree$   $7.5$ 和"积分"场景 7.6添加游戏场景 7.7游戏开发过程中的3个注意点 7.8本章小结 第8章游戏开发提高篇 8.1 lua 8.2xmi 8.3csv 8.4 8.5ios6 cocos2d—x 8.6 cocos2d—iphone 9 cocos2d—iphone 9.1cocos2d—iphone 9.2cocos2d—iphone 9.3 9.3 10 hello cocos2d—iphone 10.1 cocos2d—iphone 10.2cocos2d—iphone 10.3 11 ccocos2d—iphone 11.1cocos2d—iphone 11.2 cocos2d—iphone 11.3

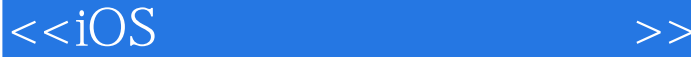

 $\sim$  2: CCTransitionProgressVertical:::create=float t=cocos2d:: CCScene\*scene  $1$  $\mathcal Z$ CCTransitionProgressInOut create float t cocos2d:::CCScene\*scene  $1$  $\mathcal Z$ CCTransitionProgressOutIn:::create=float t=cocos2d::=CCScene\*scene  $1$  $\mathcal Z$ CCTransitionCrossFade::ereate=float t=cocos2d::=CCScene\*scene  $1$  $2 \,$ CCTransitionPageTum::create=float t=cocos2d::CCScene\*scene\_bool backwards  $1$  $\mathcal Z$  参数3:是否逆向翻页。 CCTransitionJumpZoom create float t,cocos2d: CCScene\*scene  $1$  $\mathcal Z$ CCTransitionFadeTR::ereate=floatt=cocos2d::CCScene\*scene  $1$  $\mathcal Z$ CCTransitionFadeBL: create float t cocos2d: CCScene\*scene  $1$  $\mathcal Z$ CCTransitionFadeUp create float t cocos2d: CCScene\*scene  $1$ 

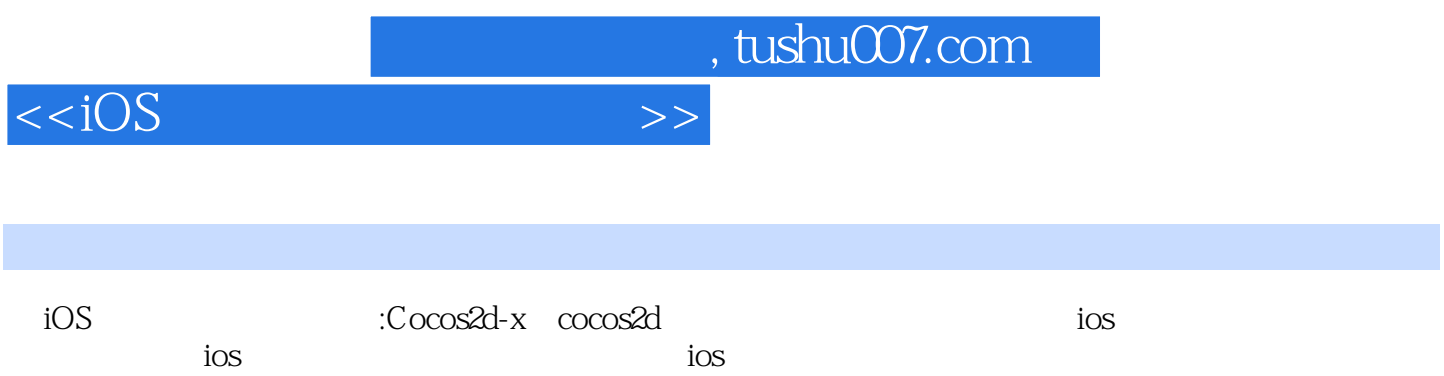

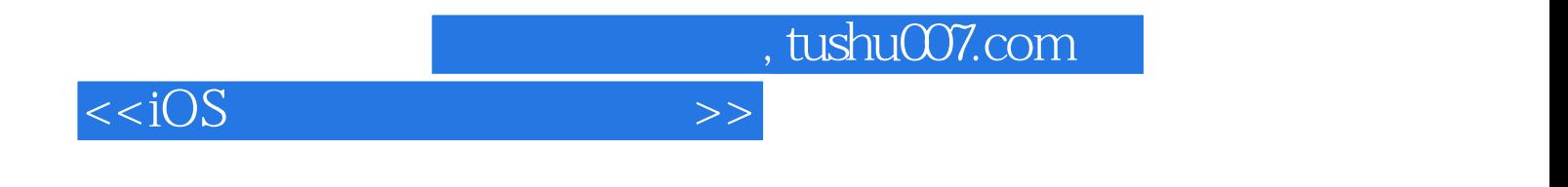

本站所提供下载的PDF图书仅提供预览和简介,请支持正版图书。

更多资源请访问:http://www.tushu007.com